## **Diagrammi di deployment**

- Sono molto usati
- Documentano la distribuzione fisica di un sistema, mostrando i vari pezzi sw in esecuzione su una o più macchine
- Sono utili soprattutto se la "messa in opera" del sistema non è estremamente semplice

## **Diagramma di deployment**

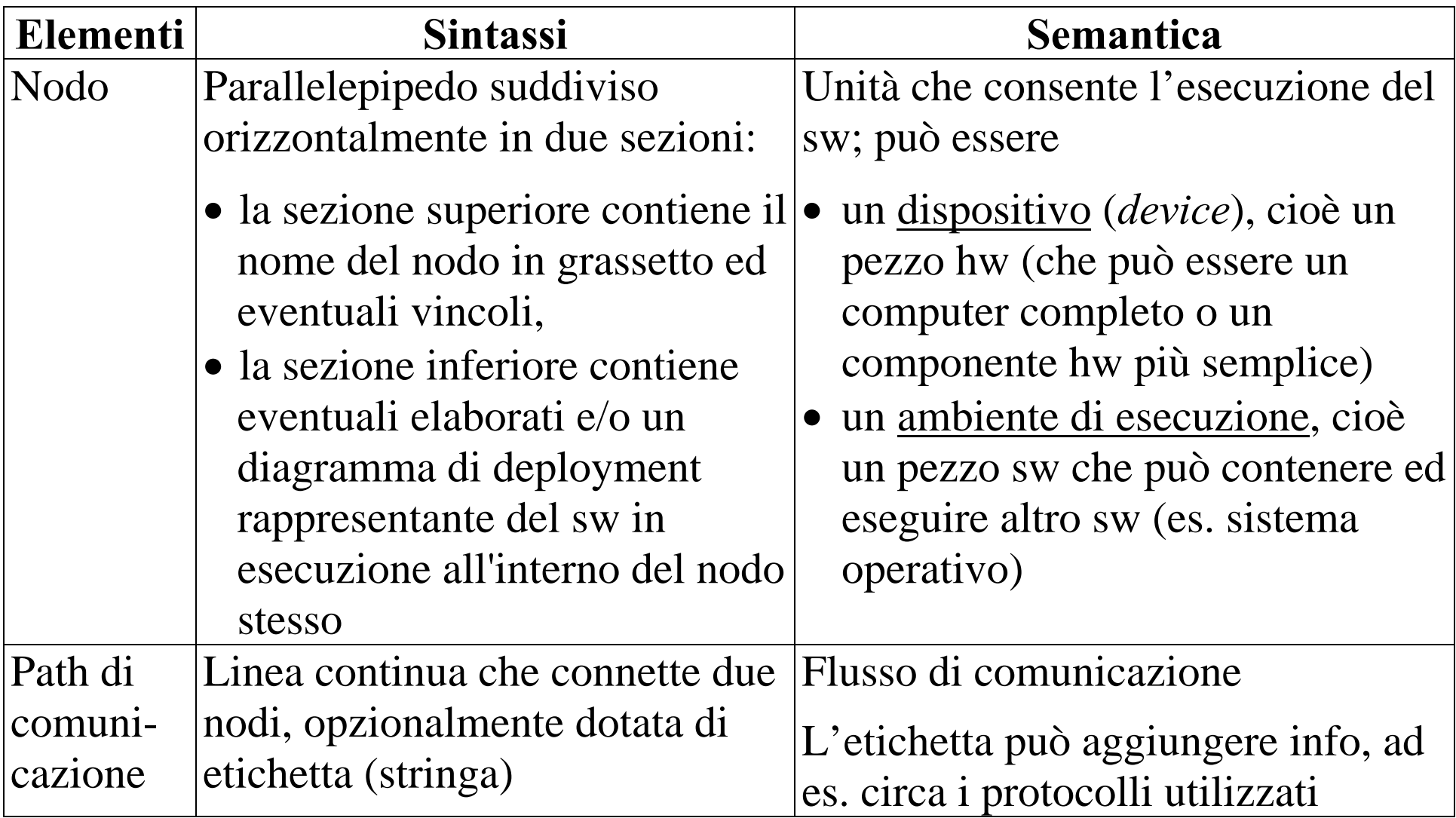

## **Diagramma di deployment (cont.)**

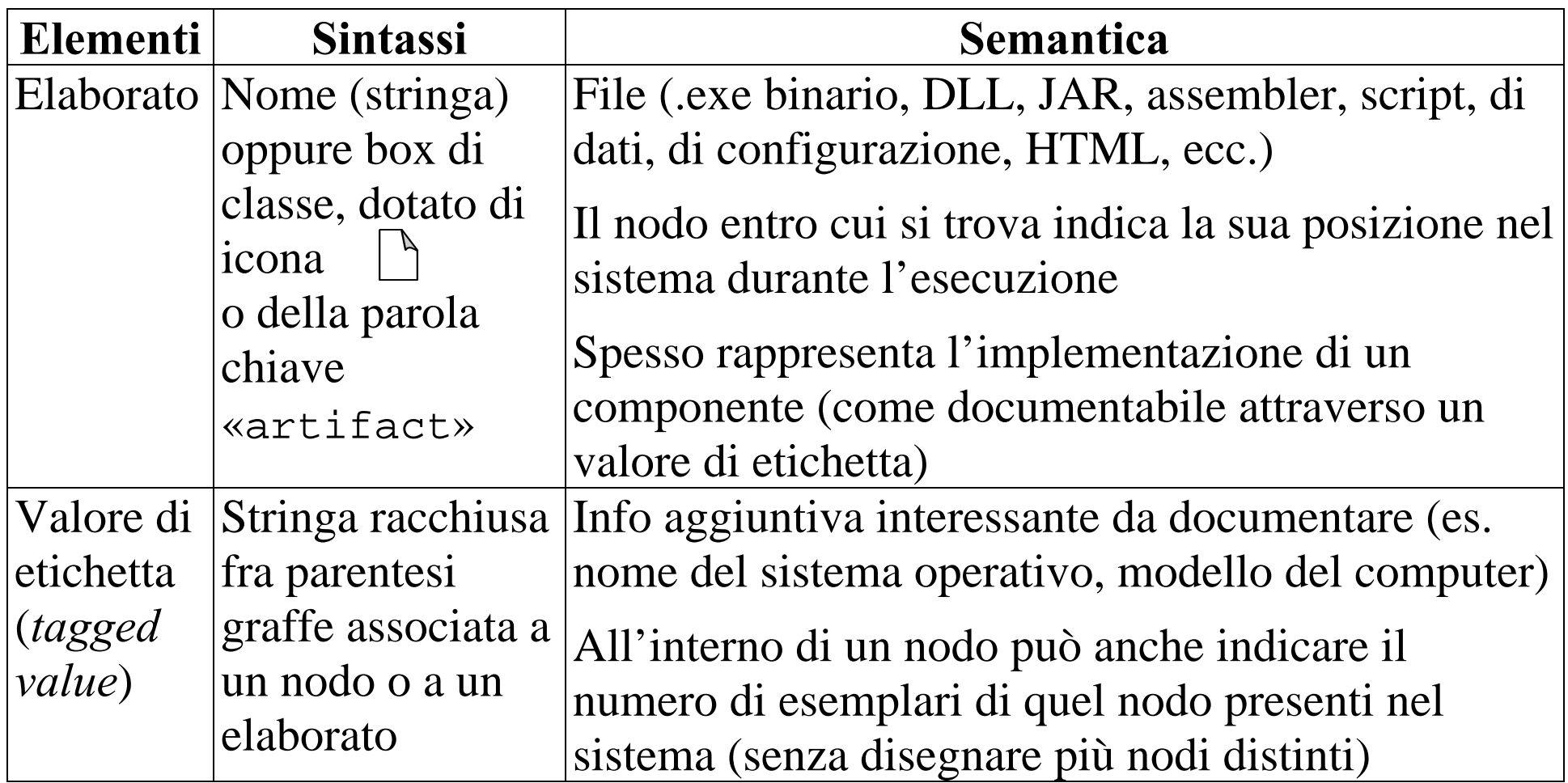

## **Esempio**

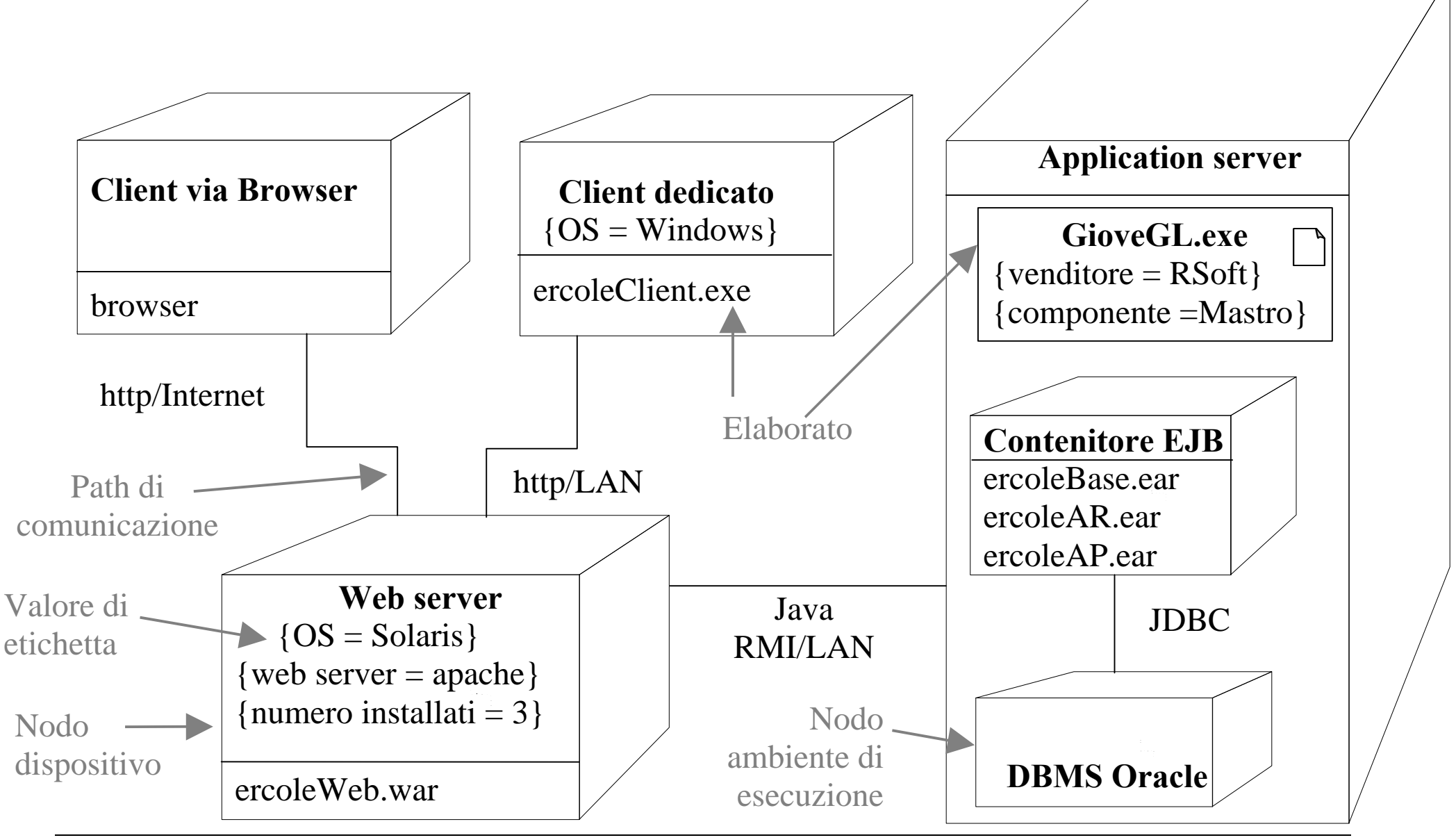

Marina Zanella - *Ingegneria del Software – UML: Diagrammi di deployment*  $4$